## **Integration Guide**

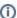

The intergration guide was updated to focus on the REST API v6. Outdated REST API v5 documentation is still available at v5 Integration Guide, and versions including 22.50.

Future product versions will still include REST API v5 to ensure backward compatibility with existing integrations, until we announce different. We will maintain an announcement period of at least one year for any API discontinuation.

The **Integration Guide** focuses on the documentation for developers who need to integrate eSignAnyWhere into their own applications, and for system operator who need to script automatization for administrative tasks (e.g. user synchronization). It includes various integration scenarios and stories, the API reference and information about REST and SOAP configurations.

- API Documentation
  - Developer Mode
  - API Migration Guides
    - Migrate REST API clients from v1, v2, v3 to v4
    - Migrate REST API clients from v3 to v5
    - Migrate REST API clients from v4 to v5
  - Migrate REST API clients from v5 to v6
  - Error Codes
  - HTTP Status Codes
- Tutorial: Hello World
- eSignAnyWhere Integration Stories
- REST tutorial using Postman
- Integration Scenarios
- Developer FAQ
- Envelope structure